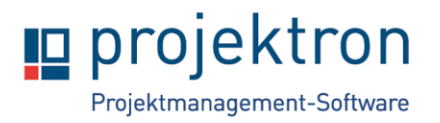

# **Online-Schulung Projektleitung mit Projektron BCS für Fortgeschrittene**

## **Zielgruppe**

Bereichs- und Projektleiter, die bereits Erfahrung in der Planung und Steuerung von Projekten mit Projektron BCS haben.

Die Online-Schulung bietet einen vertiefenden Einblick in die Planung, Steuerung und das Controlling Ihrer Projekte mit Projektron BCS. Die Schulung setzt die Kenntnisse der Basisschulung "Projektleitung mit Projektron BCS" voraus und beleuchtet Detailfunktionen für den fortgeschrittenen Anwender.

Die Teilnehmer vertiefen den Umgang mit der Software mit Unterstützung eines Schulungshandouts, vorab eingereichte Anwendungsfragen der Teilnehmer werden in den Schwerpunkten behandelt.

## **Rahmen**

**Schulungsumfang:** 7h

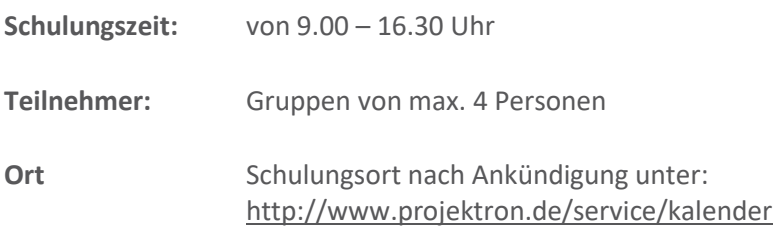

### **Inhalte**

#### **1. Projektplanung - Vertiefung**

- Planungsarten Bottom-Up vs. Top-Down vs. Gegenläufig
- Projektziele
- Umfeldfaktoren und Stakeholder
- Chancen und Risiken
- Kommunikationsplan
- Projektbeantragung
- Projektstrukturierung mit externen Meilensteinen
- Feinheiten der Zeitplanung und Basispläne

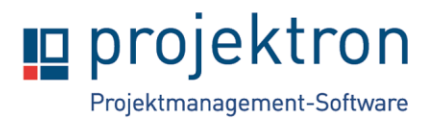

## **Schulungsagenda**

- Ressourcentreue Terminplanung
- Ticketbasierte Aufwandsplanung
- Auftragsplanung mit Funktionssätzen
- Kostenrechnungsoptionen

#### **2. Unterstützung während der Projektarbeit – Vertiefung**

- Assistent Projektsteuerung
- Erfassung von Sachkosten und Eingangsrechnungen
- Grafischer Strukturplan
- Ressourcenauslastung im laufenden Projekt
- Einsatzplanung und Terminplanung
- Urlaub der Teammitglieder
- Werkzeuge für Änderungen am Projekt
- Projektbuchungsabschlüsse

#### **3. Projektcontrolling – Vertiefung**

- Vertiefung der Auswertungsoptionen
- Earned Value Analyse
- Meilensteintrendanalyse
- Historie
- Arbeit mit Projektgruppen
- Meilensteinhistorie
- Multiprojektübersichten
- **4. Klärung offener Fragen und Feedback**